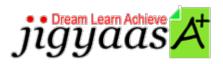

Help
Support
Tour
Account
My Profile
Manage License
Choose a PrepKit
Home

### Zend PHP 5.3 [200-530]

### **Test Result - Diagnostic Test**

700 1000

Start Time: 24-Dec-11, 18:22 End Time: 24-Dec-11, 18:32

Total Items: 15 Correct Items: 15
Passing Score: 700 Max Score: 1000
Your Score: 1000 Result: Pass

It is a good practice to review answers and analysis. To review, click on individual items below. please rate and provide feedback as your review. Your feedback we will help us improve this PrepKit and provide you with upgrades.

• <u>Items</u>

• Chapters

#### Item Details

| # | Item                                                                                                    | Result BookMark |
|---|----------------------------------------------------------------------------------------------------|-----------------|
| 1 | Consider a string in the following format: a*bcd/a.d You want to perform regular expressi                                                                                                    | Correct         |
| 2 | You have the following code in the welcome.html file: <form ",="" "ab="" [^a-z589]+="" action="welcome.php" asdfg589nmgh<="" method="p&lt;/th&gt;&lt;th&gt;Correct&lt;/th&gt;&lt;/tr&gt;&lt;tr&gt;&lt;th&gt;3&lt;/th&gt;&lt;th&gt;You run the following PHP script: &lt;?php if ( preg_match(" th=""><th>Correct</th></form> | Correct         |
| 4 | Which of the following HTML code snippets can be used for the file uploading?                                                                                                    | Correct         |

| 5  | You want to enable compression for every Web page of your Website. Which of the following PHP.ini             | Correct |
|----|----------------------------------------------------------------------------------------------------|---------|
| 6  | What is the work of simplexml_import_dom() in the following PHP code? php \$dom = new do</td <td>Correct</td> | Correct |
| 7  | Which of the following directives can be used to improve the security while using the shared host             | Correct |
| 8  | Which of the following methods are used by the SOAP client to debug messages sent to and received             | Correct |
| 9  | Consider the following PHP script: php \$a = array(1 = 'php', 'Hypertext',                                    | Correct |
| 10 | Consider the following XML file: xml version="1.0" encoding="ISO-8859-1" ? </td <td>Correct</td>              | Correct |
| 11 | John works as a Web site Developer for PHPWEB Inc. He uses the Windows operating system and works             | Correct |
| 12 | Which of the following variables are saved in the session while using the HTTP authentication?                | Correct |
| 13 | You want to fetch the top level domain (com) from the email john@ucertify.com.  Which of the follo            | Correct |
| 14 | You have created a table based on the following data: EmpID NUMBER (5)  PRIMARY KEY EmpName V                 | Correct |
| 15 | Which of the following methods of PDOStatement class returns the next result set in a multi-query             | Correct |

### Item Details

| # Chapter              | Total | Correct |
|------------------------|-------|---------|
| 1 PHP Basics           | 1     | 1       |
| 2 Functions and Arrays | 1     | 1       |
| 3 Security             | 2     | 2       |
| 4 Data Format & Types  | 2     | 2       |
| 5 Strings and Patterns | 3     | 3       |
| 6 Databases and SQL    | 2     | 2       |
| 7 Web Features         | 4     | 4       |

# 1. Start Time

Gives the time test started at.

# 2. End Time

Gives the time test ended at.

### 3. Total Items

Total numbers of questions in the given test.

### 4. Correct Items

Total number questions correctly answered.

# 5. Passing Score

Passing Score of the Test.

### 6. Maximum Score

Maximum Score of the Test.

## 7. Your Score

Total Score Got in the Test.

### 8. Result

Result either Pass or Fail.

### 9. Items

Can review the questions again after test to avoid mistakes in other test.

### 10. Result

Traverse the wrong and right answers.

## 11. Bookmark

Can traverse through bookmarked questions.

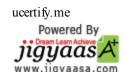